## **SECCIÓN 5 - PLANILLAS, PLANOS Y ESQUEMAS**

## 5.1-PLANILLA DE COTIZACION

## 5.2-MODELO DE ANALISIS DE PRECIO

# 5.3-PLANOS:

- AB01 Junta Normal Riel UIC54
- AD01 Detalle A Riel de Combinación
- AD05 Detalle B Riel de Combinación
- AC01 Cupón de Transición
- Perfil Transversal Tipo

Nota: Los planos adjuntos son esquemáticos y a solo efecto orientativo.

# **5.1-PLANILLA DE COTIZACION**

## **Licitación Publica ADIF 55-14**

## **"RENOVACIÓN DE VÍAS 1 Y 2 ENTRE KM 27,791 Y KM 31,737. LINEA GRAL. ROCA, RAMAL EMPALME BERAZATEGUI - BOSQUES"**

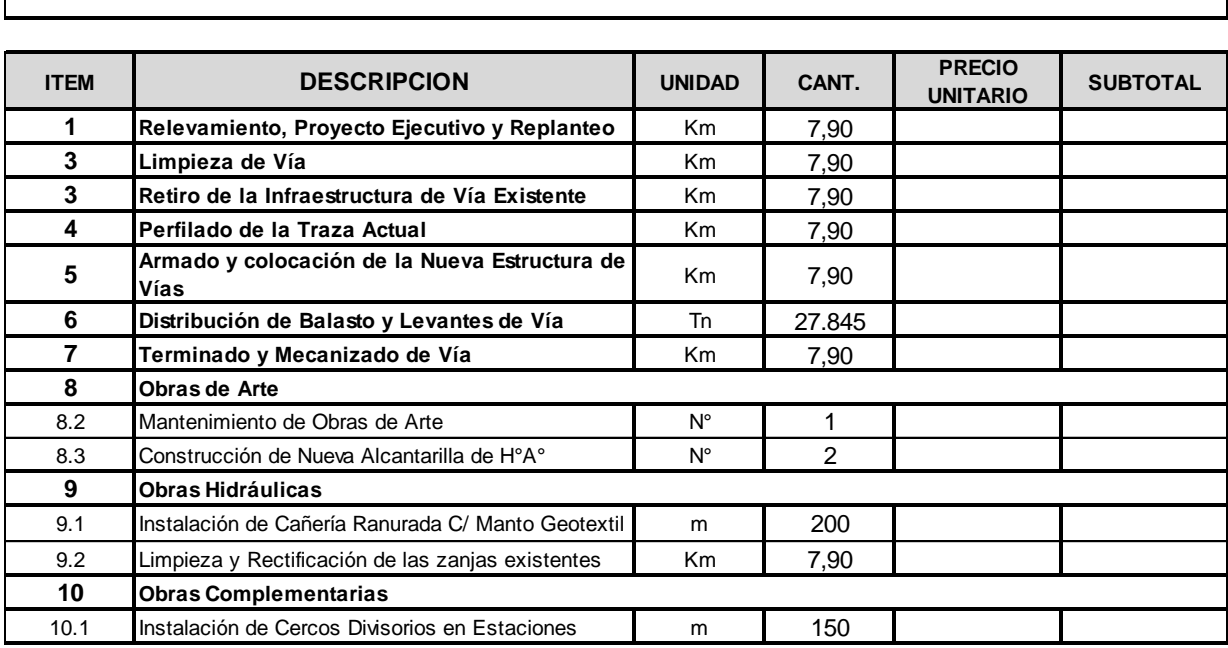

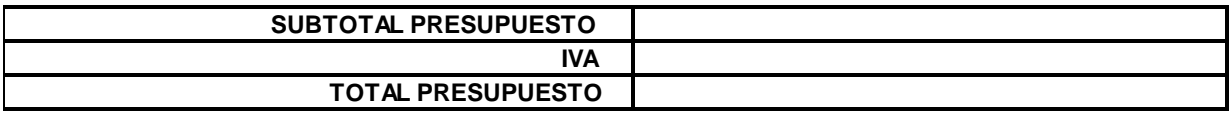

## **5.2 MODELO DE ANALISIS DE PRECIOS**

## **ANALISIS DE PRECIOS POR ITEM**

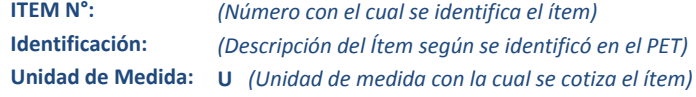

#### **A- RUBRO EQUIPOS**

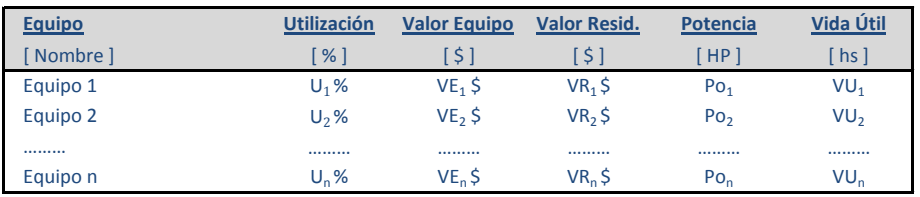

**A1. AMORTIZACION** [ \$/d ] **= ( Valor Equipo - Valor Resid. ) / Vida Útil x Utilización**

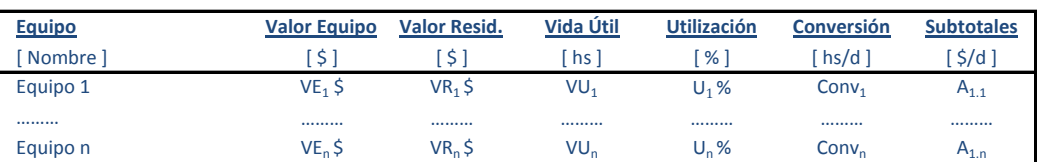

**SUBTOTAL**  $A_1 = \sum A_{1,n}$  **[ \$/d ]** 

**A2. INTERESES** [ \$/d ] **= ( Valor Equipo x Int. Anual ) x Utilización / Horas Uso Anual**

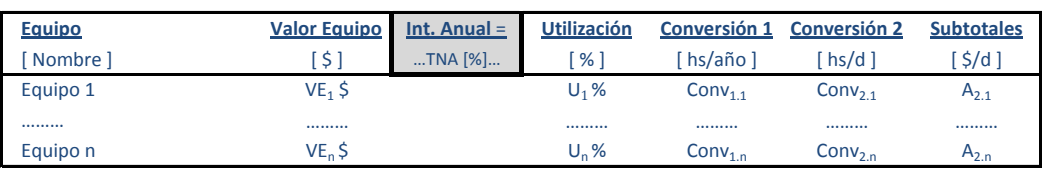

**SUBTOTAL**  $A_2 = \sum A_{2,n}$   $[\frac{\xi}{d}]$ 

**A3. REPARACIONES Y REPUESTOS** [ \$/d ] **= α x Valor Equipo x Utilización / Vida Útil**

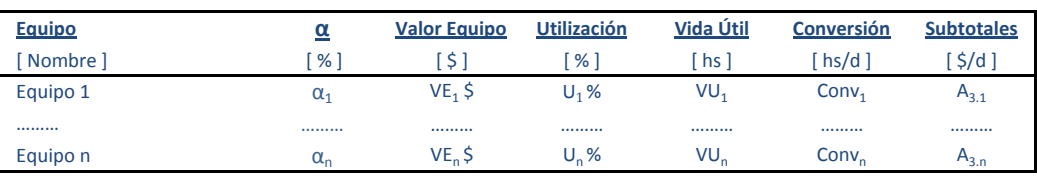

**SUBTOTAL**  $A_3 = \sum A_{3,n}$  **[ \$/d ]** 

**A4. COMBUSTIBLES** [ \$/d ] **= Potencia x Consumo x Precio Comb. x Utilización** 

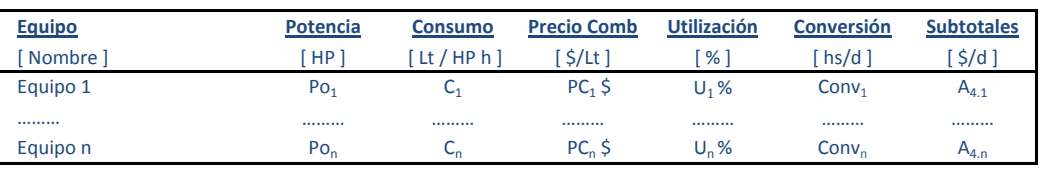

**SUBTOTAL**  $A_4 = \sum A_{4,n}$  **[ \$/d ]** 

#### **PLIEGO DE CONDICIONES PARTICULARES**

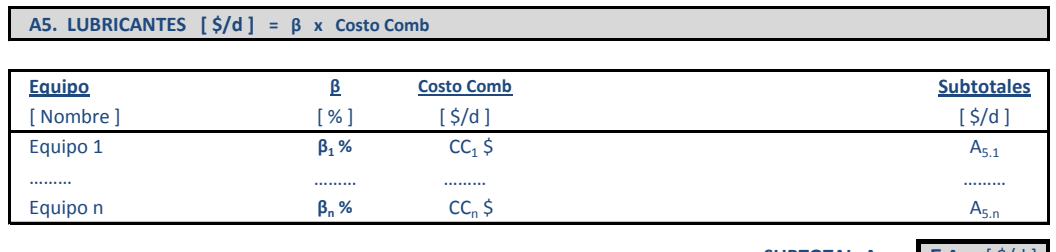

**SUBTOTAL**  $A_5 = \sum A_{5,n}$  $[\frac{\xi}{d}]$ 

**TOTAL**  $\mathbf{A} = \sum_i \mathbf{A}_i [\hat{\mathbf{x}}/d]$ 

### **B- RUBRO MANO DE OBRA**

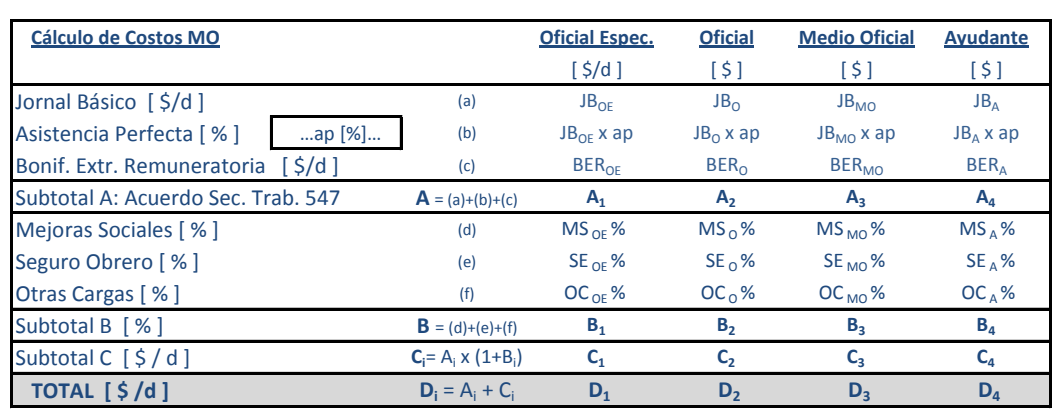

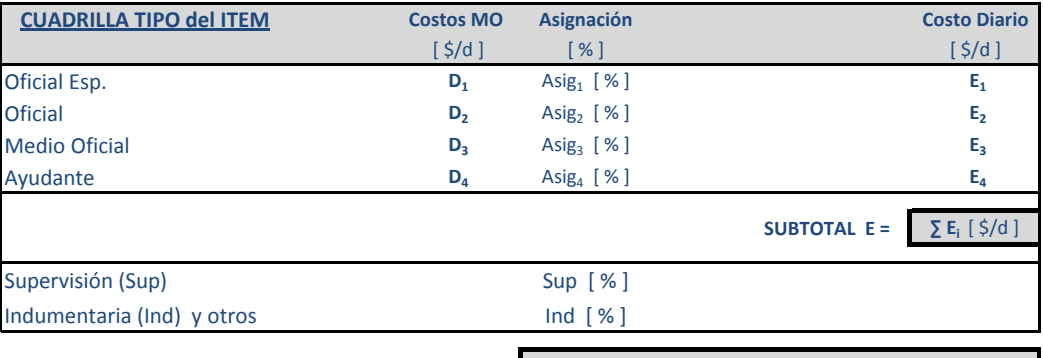

TOTAL **B** = **E** x  $(1 + \text{Sup } [\%] + \text{Ind } [\%])$ 

### **RENDIMIENTO DEL ITEM**

**Producción diaria: QA** [ U/d ]

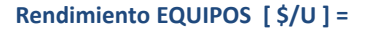

**A**  $[\frac{\xi}{d}]$  /  $Q_A$   $[\frac{U}{d}]$  = **A**  $[\frac{\xi}{U}]$ 

[ U/d ] = **B** [ \$/U ]

*Licitación Pública Nº55. ¨ Renovación de Vías Línea Gral. Roca¨* **- 4 -**

**Rendimiento MANO de OBRA**  $[\frac{\text{S}}{\text{U}}] =$  **<b>B**  $[\frac{\text{S}}{\text{d}}] / Q_B$   $[\frac{\text{U}}{\text{d}}] =$ 

#### **PLIEGO DE CONDICIONES PARTICULARES**

## **C- RUBRO MATERIALES [ \$ / U ]**

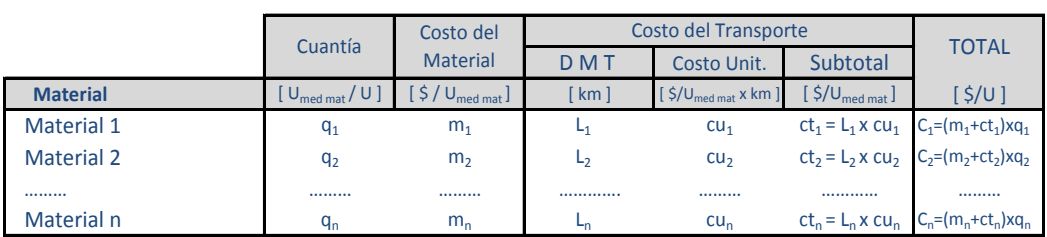

**TOTAL**  $C = \sum C_i [\frac{\xi}{U}]$ 

1.) Si el costo del material (m<sub>i</sub>) el costo de transporte es 0 (cero).

2.) Si el material es elaborado por el contratista, el costo del material (m<sub>i</sub>) se discriminará en análisis de precios auxiliar.

#### **D- RUBRO TRANSPORTE INTERNO = Distancia x Precio x cuantia** [ \$/U]

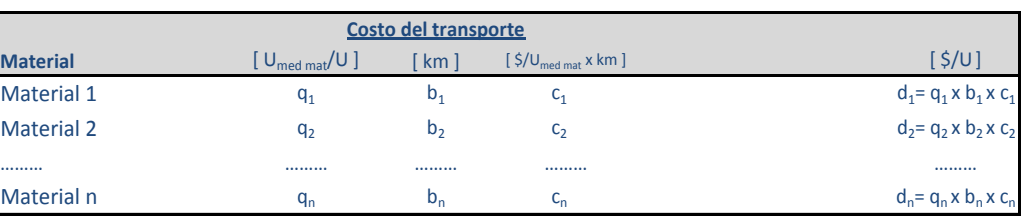

**TOTAL D** =  $\sum d_i [\frac{\xi}{U}]$ 

### **PRECIO UNITARIO DEL ITEM**

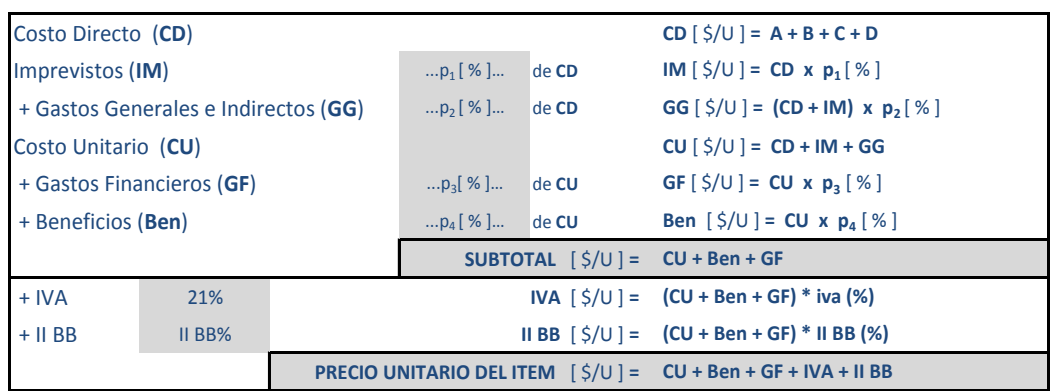